### ORACLE PDF

# https://www.100test.com/kao\_ti2020/645/2021\_2022\_\_E7\_AE\_A1\_ E7\_90\_86\_E5\_A5\_BDO\_c102\_645632.htm ORACLE

? ORACLE

的位置该放在什么地方呢?这就好像吃饭时的坐的位置一样,

SYSTEM and the Coracle Solid Structure and  $\alpha$ 

SYSTEM

呢?最好的办法就是通过权限控制。如我们可以给每个数据库

SYSTEM

#### 我们在为一个ERP系统设计数据库的时候,若把采购部门相

 $\rm{ERP}$ 

 $AD$ 

 $SA$ 

ORACLE ORACLE

 $\mathcal{A}(\mathcal{A})$ 

, the extension of  $ERP$ 

来说,产品数据与物料清单数据这两个表的数据量会比较大.

 $ERP$ 

## ORACLE

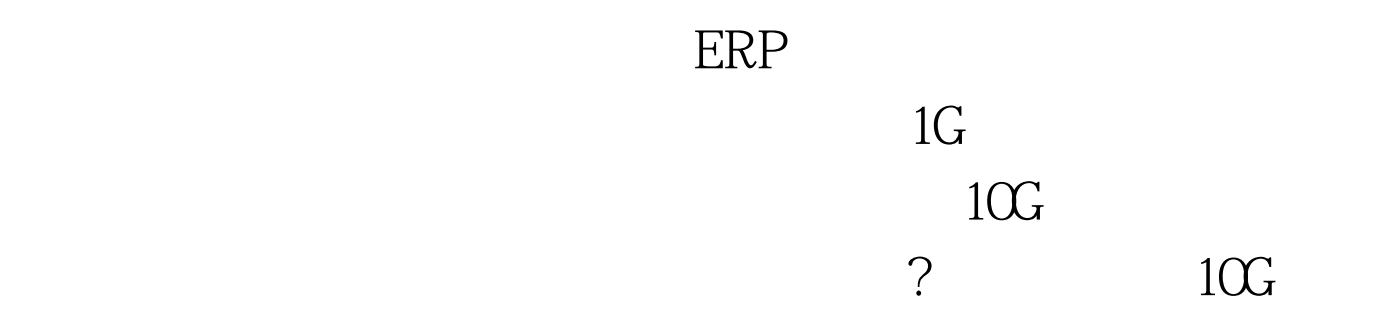

 $ERP$ 

排序。当记录少的话,还好.但是,当记录多的话,这个排序

 $30$  .  $10$ 

同的硬盘中。这么做的好处是什么呢?最大的好处是让索引比

 $100T$ est www.100test.com